## **ADAPTATION D'HYDROTEL POUR DES APPLICATIONS À GRANDES ÉCHELLES (105 KM<sup>2</sup> ) DANS UN CONTEXTE D'ÉTUDES D'IMPACTS DES CHANGEMENTS CLIMATIQUES : ACTIVITÉS DE DÉVELOPPEMENT DU CODE**

*Rapport final du projet* 

Par

Alain N. Rousseau, Ph.D., ing. Alain Royer, Technicien en informatique

Centre Eau Terre et Environnement Institut national de la recherche scientifique (INRS-ETE) 490, rue de la Couronne Québec (QC) G1K 9A9

Rapport Nº 1414

28 mars 2013

ISBN: 978-2-89146-783-4

## **TABLE DES MATIÈRES**

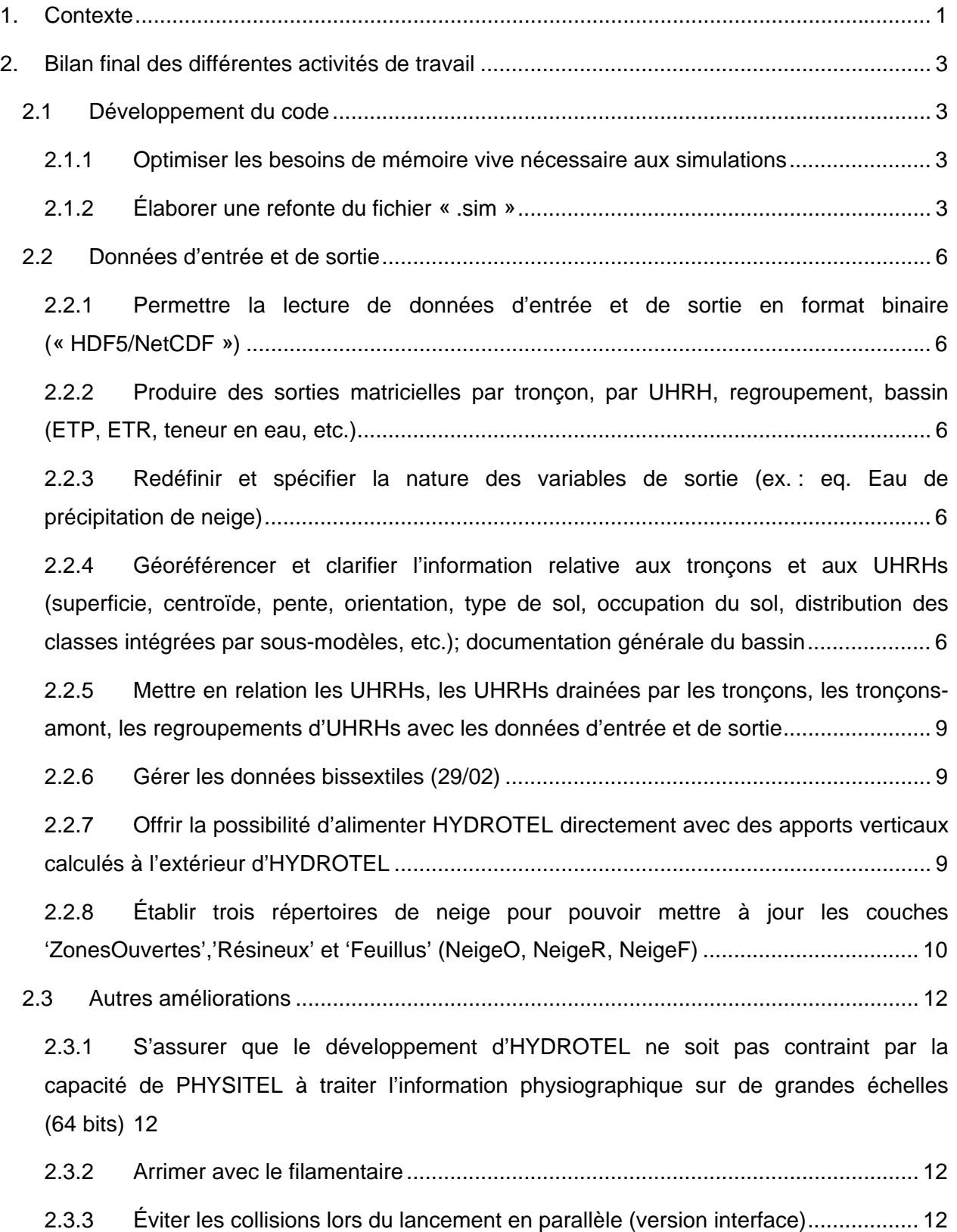

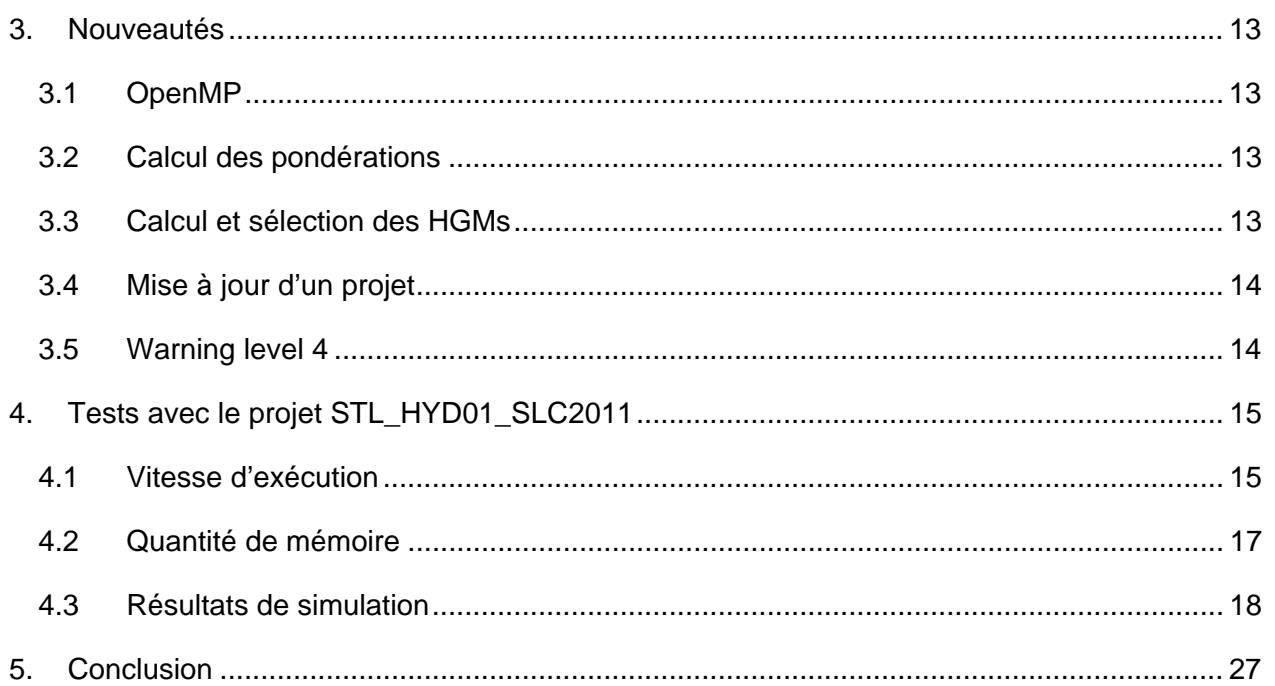

## **LISTE DES FIGURES**

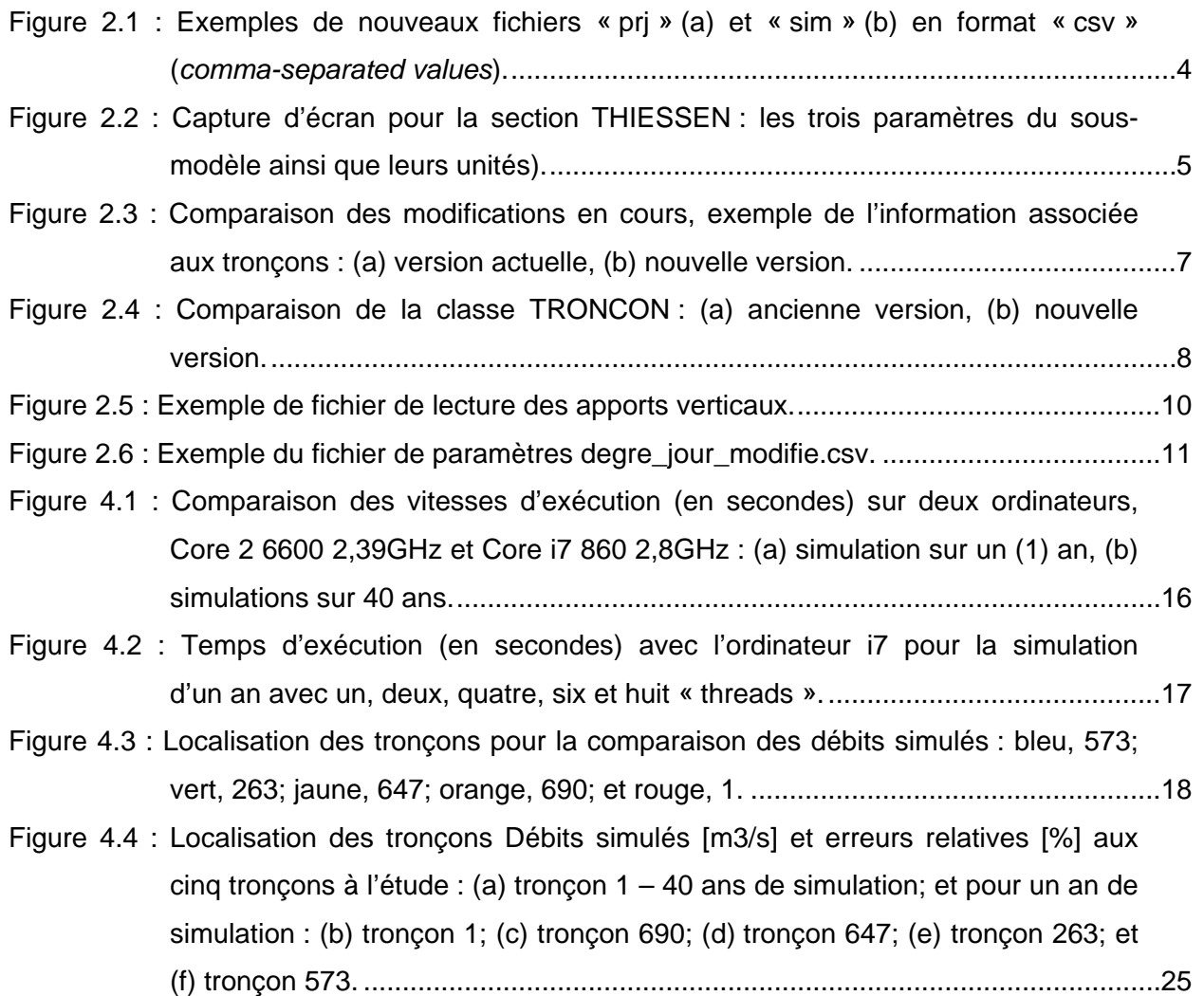

## **1. Contexte**

Le Centre d'expertise hydrique du Québec (CEHQ) utilise, depuis plusieurs années, le modèle HYDROTEL pour ses besoins en prévisions hydrométéorologiques. Dans le cadre du Plan d'action du gouvernement du Québec sur les changements climatiques (PACC), la Direction de l'expertise hydrique (DEH) travaille à quantifier l'impact des changements climatiques sur le régime hydrique québécois. Pour ce faire, la DEH a entrepris un travail de modélisation hydroclimatique (représentation combinée du climat et du régime hydrique par le biais de simulations numériques) sur une large portion du Québec méridional (388 000 km<sup>2</sup>).

Dans ce contexte, le CEHQ souhaite obtenir une version du code d'HYDROTEL permettant d'augmenter la résolution de calcul par quatre (de l'ordre de 4 000 UHRHs par application), tout en maintenant une vitesse de calcul raisonnable. De plus, le CEHQ désire une refonte de certains fichiers du code HYDROTEL (fichiers « .sim », « .prj » et « .txt »), ceci afin de faciliter les simulations en « batch ».

Le présent rapport, qui a pour objectif de faire le bilan sur ce projet, est organisé en trois chapitres : (i) bilan des différentes activités de travail regroupées sous les rubriques suivantes : développement du code, données d'entrée et de sortie, et autres améliorations; (ii) nouveautés; et (iii) résultats des tests avec le projet STL\_HYD01\_SLC2011 fourni par le CEHQ.

## **2. Bilan final des différentes activités de travail**

#### **2.1 Développement du code**

#### **2.1.1 Optimiser les besoins de mémoire vive nécessaire aux simulations**

Ces besoins sont principalement liés à la lecture complète en mémoire des fichiers « météorologie » et à l'initialisation d'un vecteur pour obtenir les données journalières. Le vecteur a été supprimé et avec le format « HDF5 » et « NetCDF », les données ne sont plus lues en mémoire à l'initialisation. Les données nécessaires sont maintenant lues à chaque pas de temps dans les fichiers, ce qui diminue substantiellement les besoins en mémoire. Plus précisément, cette activité a permis d'élaborer différents formats de fichiers. À noter que le temps alloué à la mise à niveau des formats « GIBSI » et « EnvCan » n'a pas été comptabilisé dans ce projet. Ce travail été fait par opportunisme, car il était plus efficace de le faire maintenant afin d'assurer une homogénéité du code.

Les premiers tests effectués pour la demande en mémoire vive sont significatifs. Par exemple, pour une simulation de dix ans, au pas de temps journalier, avec dix stations météorologiques au format « GIBSI », la version actuelle demande 116 736 octets de mémoire, alors que l'utilisation du format « HDF5 » ne demande que 32 octets de données par pas de temps (donc 3 648 fois moins de mémoire). Le même calcul, pour une simulation au pas de temps horaire cette fois, demande 2 803 200 octets (2,67 Mo) pour la version actuelle du format GIBSI, contre 32 octets pour le format HDF5 (donc 87 600 fois moins de mémoire).

#### **2.1.2 Élaborer une refonte du fichier « .sim »**

Les nouveaux fichiers « prj » et « sim » sont en format « csv » (*comma-separated values*) (voir exemples à la Figure 2.1a et b). Ce format texte est très simple à lire et à générer. MSExcel™ peut lire ce format, ce qui rend les modifications aux fichiers très simples pour un usager, sans passer par l'interface d'HYDROTEL ou pour un programme externe d'optimisation par exemple. Les unités des variables sont identifiées directement dans les fichiers, alors qu'il fallait se référer au manuel de l'usager pour l'ancien format de fichier et qu'il n'y avait pas d'information pour décrire les variables.

4

**Figure 2.1 : Exemples de nouveaux fichiers « prj » (a) et « sim » (b) en format « csv » (***comma-separated values***).** 

| <b>THIESSEN</b>                   | THIESSEN;                                       |
|-----------------------------------|-------------------------------------------------|
| 006 absent<br>$\mathbf{1}$        | UHRH ID; GRADIENT TEMPERATURE(C/100m); GRADIENT |
| 006 absent<br>1                   | PRECIPITATION(mm/100m);PASSAGE PLUIE NEIGE(C);  |
| 006 absent<br>$\mathbf{1}$        | $-227; -0.2; 0.025; 0.1;$                       |
| 006 absent<br>1                   | $-214; -0.2; 0.025; 0.1;$                       |
| 006 absent<br>1                   | $-210; -0.2; 0.025; 0.1;$                       |
| 006 absent<br>1                   | $-124;0;0;-0.1;$                                |
| 006 absent<br>1                   | $-39; -0.2; 0.025; 0.1;$                        |
| 006 absent<br>1                   | $-23; -0.2; 0.025; 0.1;$                        |
| 006 absent<br>$\mathbf{1}$        | $-17; -0.2; 0.025; 0.1;$                        |
| 006 absent<br>1                   | $-11; -0.2; 0.025; 0.1;$                        |
| $\mathbf{1}$<br>0@6 absent        | $-4; -0.2; 0.025; 0.1;$                         |
| ø                                 | $1; -0.2; 0.025; 0.1;$                          |
| $0.1 - 5.0000001.0000005.000000$  | $2; -0.2; 0.025; 0.1;$                          |
| 0.025 -5.000000 1.000000 5.000000 | $3; -0.2; 0.025; 0.1;$                          |
| $-0.2 - 5.0000001.0000005.000000$ | $5; -0.2; 0.025; 0.1;$                          |
| 1                                 | $6; -0.2; 0.025; 0.1;$                          |
| $-0.1 - 5.0000001.0000005.000000$ | $7; -0.2; 0.025; 0.1;$                          |
| $0 - 5.0000001.0000005.000000$    |                                                 |
| $0 - 5.0000001.0000005.000000$    |                                                 |

HYDROTEL V47 HYDROTEL VERSION; 2.8.0.0324;  $a)$ FICHIER ALTITUDE; physitel\altitude.mna;  $\hat{a}$ FICHIER PENTE; physitel\pente.pte; @15 meteo\meteo.stm  $\mathbf 1$ 0 0 1973 152 FICHIER ORIENTATION; physitel\orientation.ori;  $\theta$ @6 absent  $\mathbf{1}$ FICHIER ZONE; physitel\uhrh.uh; @6 absent FICHIER NOEUD; physitel\noeuds.nds; FICHIER TRONCON; physitel\troncon.trl; @6 absent @15 hydro\hydro.sth FICHIER **OCCUPATION**  $\theta$ SOL; physitel\occupation\_sol.cla;  $\theta$ @6 absent  $\mathbf{1}$ @16 physitel\uhrh.uh  $\mathbf 2$ @21 physitel\altitude.mna  $\overline{2}$ @24 physitel\orientation.ori  $\overline{2}$ @18 physitel\pente.pte  $\overline{2}$ @27 physitel\occupation\_sol.cla  $\overline{2}$ @19 physitel\noeuds.nds  $\overline{2}$ @20 physitel\troncon.trl  $\overline{2}$ @18 physitel\point.rdx 2  $000$  $\overline{2}$ @10 simulation @14 GIBSI\_TEMPLATE  $\mathtt 1$ @14 GIBSI\_TEMPLATE « prj » version 2.6 « pr »j version 2.8 (en cours de développement)

L'édition du fichier « sim » dans MSExcel™ est grandement simplifiée pour chacune des UHRHs. La figure 2.2 introduit une capture d'écran pour la section THIESSEN où l'on peut voir les trois paramètres du sous-modèle ainsi que leurs unités.

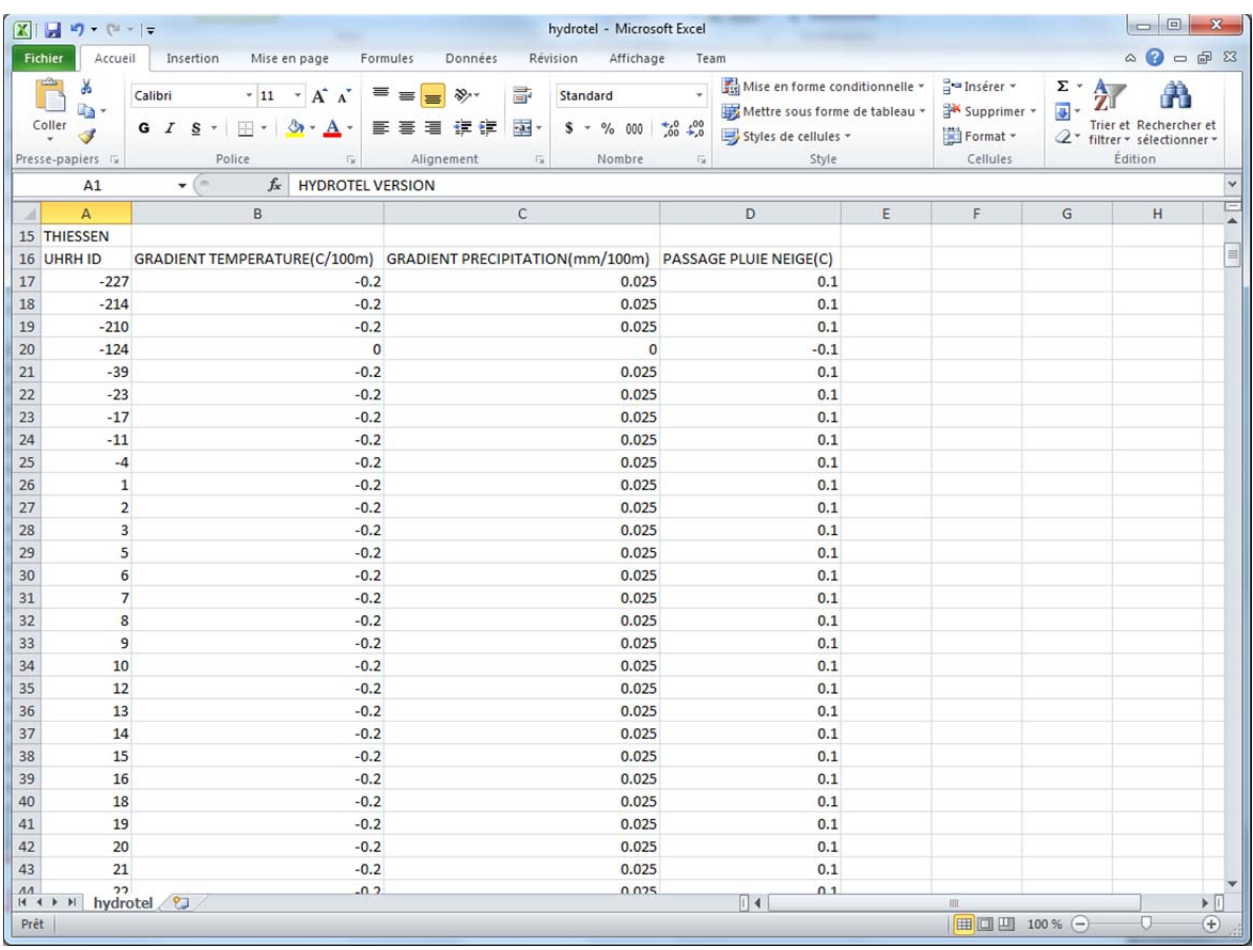

**Figure 2.2 : Capture d'écran pour la section THIESSEN : les trois paramètres du sous-modèle ainsi que leurs unités).** 

### **2.2 Données d'entrée et de sortie**

#### **2.2.1 Permettre la lecture de données d'entrée et de sortie en format binaire (« HDF5/NetCDF »)**

Les formats « HDF5 » et « NetCDF » sont maintenant intégrés dans le programme et offrent une réduction de mémoire significative lors de la simulation.

#### **2.2.2 Produire des sorties matricielles par tronçon, par UHRH, regroupement, bassin (ETP, ETR, teneur en eau, etc.)**

Les résultats sont maintenant sauvegardés dans le sous dossier « resultats » de la simulation. Chacune des variables est enregistrée dans un fichier « csv » par UHRH ou par tronçon pour chacun des pas de temps. Les unités sont bien identifiées dans les fichiers ainsi que le sous-modèle utilisé pour générer les résultats. Il n'est plus nécessaire de sélectionner les tronçons à sauvegarder puisque les résultats sont sauvegardés pour tous les UHRHs/tronçons. Avec le format « csv », il est beaucoup plus facile d'extraire les résultats ou de les utiliser directement dans un chiffrier pour faire des graphiques ou des statistiques complémentaires.

#### **2.2.3 Redéfinir et spécifier la nature des variables de sortie (ex. : eq. Eau de précipitation de neige)**

Ce travail a été inclus dans les tâches précédentes.

#### **2.2.4 Géoréférencer et clarifier l'information relative aux tronçons et aux UHRHs (superficie, centroïde, pente, orientation, type de sol, occupation du sol, distribution des classes intégrées par sous-modèles, etc.); documentation générale du bassin**

Les librairies GDAL/OGR sont maintenant intégrées dans HYDROTEL. Ces librairies remplacent toutes les fonctions SIG qui étaient disponibles dans HYDROTEL. Les pointeurs ont été remplacés par des vecteurs dans le code, ce qui permet d'obtenir, en cours de débogage, toutes les variables pour les UHRHs et les tronçons (Figure 2.3).

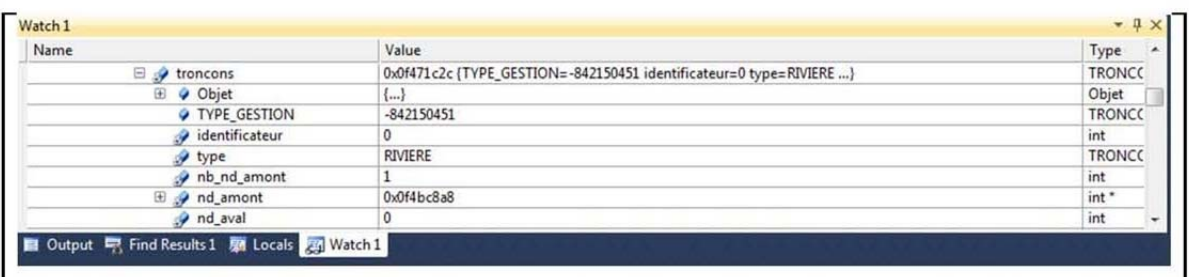

Dans la version actuelle, nous n'avons accès qu'au premier pointeur de tronçon (remarquer l'identificateur qui est à 0 plutôt que 1 pour l'exutoire).

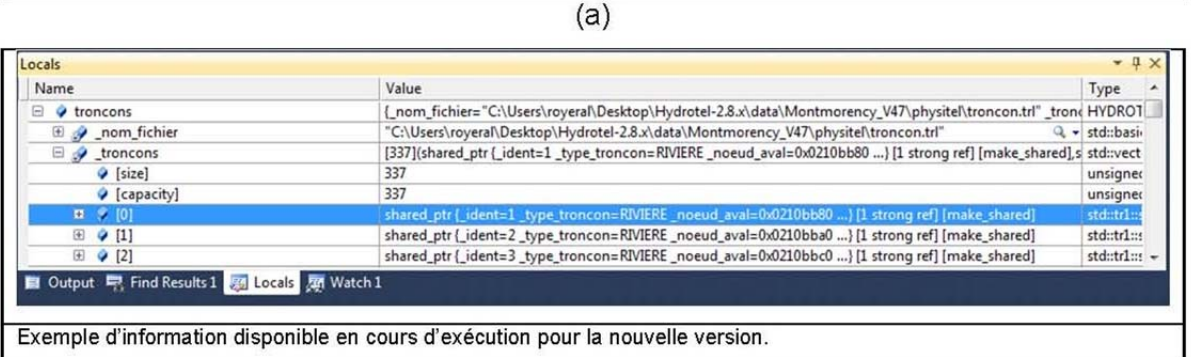

 $(b)$ 

**Figure 2.3 : Comparaison des modifications en cours, exemple de l'information associée aux tronçons : (a) version actuelle, (b) nouvelle version.** 

La classe TRONCON, qui représente tous les types de tronçons, a été séparée en plusieurs classes. Elle représente désormais une classe abstraite qui ne tient compte que des variables communes à tous les types de tronçons. Un gain de mémoire non négligeable et une meilleure architecture découlent de ces modifications (voir Figure 2.4).

7

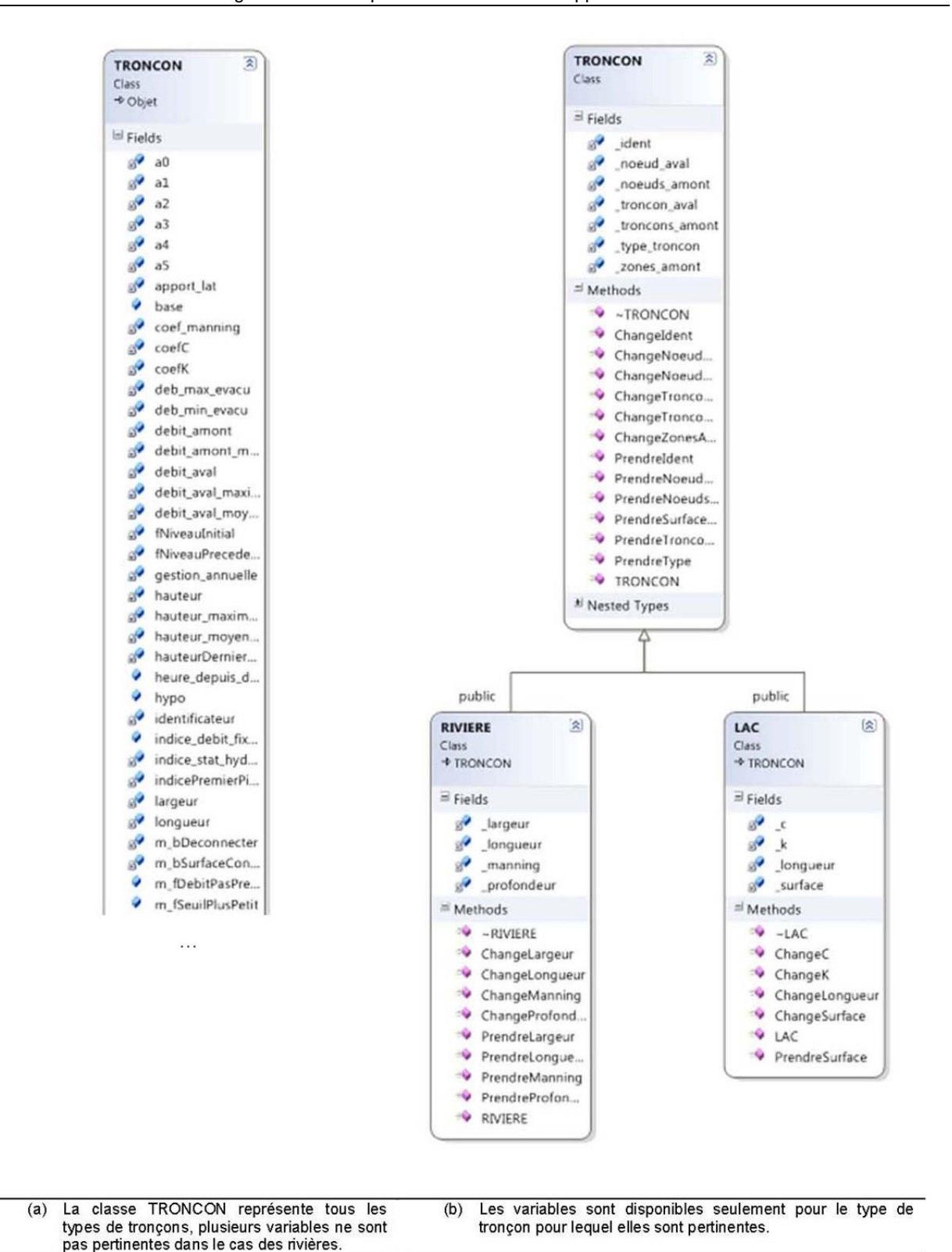

**Figure 2.4 : Comparaison de la classe TRONCON : (a) ancienne version, (b) nouvelle version.** 

#### **2.2.5 Mettre en relation les UHRHs, les UHRHs drainées par les tronçons, les tronçonsamont, les regroupements d'UHRHs avec les données d'entrée et de sortie**

Trois nouveaux fichiers peuvent être générés pour mieux mettre en relation la connectivité des tronçons et des UHRHs. Pour générer ces fichiers, il suffit de lancer le programme avec l'option –i. Les fichiers « trl.rsm », « uhrh.rsm » ainsi que « uhrh.drn » seront créés dans le sous-dossier « info » du dossier de projet. Le fichier « trl.rsm » indique, pour tous les UHRHs, le tronçon aval. Le fichier « uhrh.rsm » indique, pour chacune des UHRHs, le type (rivière ou lac) d'unité, l'altitude moyenne, la superficie, la pente moyenne, l'orientation moyenne et le centroïde en latitude/longitude. Le fichier « uhrh.drn » indique tous les tronçons amont drainés par UHRH.

### **2.2.6 Gérer les données bissextiles (29/02)**

Le CEHQ a fourni la stratégie à utiliser et elle a été mise en place lors de la lecture des fichiers « météorologie ».

#### **2.2.7 Offrir la possibilité d'alimenter HYDROTEL directement avec des apports verticaux calculés à l'extérieur d'HYDROTEL**

HYDROTEL 2.6 permet déjà la lecture des apports verticaux dans un format de fichier spécifique. Le nouveau format de sortie des apports dans la version 2.8 (fichier CSV), est maintenant utilisé comme fichier d'entrée pour les apports. Pour ce faire, il faut sélectionner le sous-modèle « LECTURE FONTE NEIGE » et spécifier le fichier à utiliser dans les paramètres du sous-modèle (voir Figure 2.5).

#### Adaptation d'Hydrotel pour des applications à grandes échelles (10<sup>5</sup> km<sup>2</sup>) dans un contexte d'études d'impacts des changements climatiques : activités de développement du code

| $\mathbb{Z}$<br>$-9 - 17$                                            |                                                                                                    |                                                                                                |                                                                                                    | apport - Microsoft Excel |                                                               |                                                 |                                                                    | $\Box$ $\Box$          | $\mathbf{x}$                                |
|----------------------------------------------------------------------|----------------------------------------------------------------------------------------------------|------------------------------------------------------------------------------------------------|----------------------------------------------------------------------------------------------------|--------------------------|---------------------------------------------------------------|-------------------------------------------------|--------------------------------------------------------------------|------------------------|---------------------------------------------|
| <b>Fichier</b><br>Accueil                                            | Insertion<br>Mise en page                                                                                                    | Formules                                                                                       | Données                                                                                               | Révision                 | Affichage                                                     | Team                                            |                                                                    | ⋒<br>$= 5$<br>$\infty$ |                                             |
| Ж<br>ia -<br>Coller<br>$\mathcal{F}$<br>Presse-papiers<br>$\sqrt{2}$ | Calibri<br>$-11$<br>$A^{\dagger} A^{\dagger}$<br>$S$ $\sim$<br>G I<br>多-<br>$A \cdot$<br>$\left  \cdot \right $ $\star$<br>Police<br>反 | S<br>≡<br>$=$<br><b>- 11</b><br>国<br>€<br>亖<br>建建<br>$\mathcal{D}_{\mathcal{F}}$<br>Alignement | Standard<br>$$ - % 000$<br>$^{0,4}_{0,0}$<br>$\frac{100}{100}$<br>Nombre<br>$\overline{\mathbb{F}_M}$ | A<br>Style<br>段          | <sup>2</sup> Insérer →<br>Supprimer *<br>Format *<br>Cellules | Σ -<br>$A -$<br>$\overline{a}$<br>$\mathcal{Q}$ | Â<br>Trier et Rechercher et<br>filtrer v sélectionner »<br>Edition |                        |                                             |
| A1                                                                   | (m<br>$f_x$<br>۰                                                                                                    | apport (mm) DEGRE JOUR MODIFIE                                                                 |                                                                                                    |                          |                                                               |                                                 |                                                                    |                        |                                             |
| A                                                                    | A                                                                                                    | B                                                                                              | $\epsilon$                                                                                            | D                        | E                                                             | F                                               | G                                                                  | H                      |                                             |
|                                                                      | apport (mm) DEGRE JOUR MODIFIE                                                                                                    |                                                                                                |                                                                                                    |                          |                                                               |                                                 |                                                                    |                        |                                             |
| date heure\uhrh                                                      |                                                                                                    | $-999$                                                                                         | $-978$                                                                                                | $-974$                   | $-965$                                                        | $-960$                                          | $-957$                                                             | $-940$                 |                                             |
|                                                                      | 1969-01-01 00:00                                                                                                    | $\mathbf 0$                                                                                    | 0.117794                                                                                              | 0.11578                  | $\bf{0}$                                                      | 0                                               | $\bf{0}$                                                           | 0.110076               |                                             |
|                                                                      | 1969-01-02 00:00                                                                                                    | $\bf{0}$                                                                                       | $\bf{0}$                                                                                              | 0.00036467               | $\bf{0}$                                                      | $\overline{0}$                                  | $\overline{0}$                                                     | 0.00154584             | 0.0                                         |
|                                                                      | 1969-01-03 00:00                                                                                                    | $\bf{0}$                                                                                       | $\overline{0}$                                                                                        | $\mathbf 0$              | $\overline{0}$                                                | $\overline{0}$                                  | $\overline{0}$                                                     | $\mathbf{0}$           | 0.0                                         |
|                                                                      | 1969-01-04 00:00                                                                                                    | $\bf{0}$                                                                                       | $\mathbf{0}$                                                                                          | $\bf{0}$                 | $\bf{0}$                                                      | $\mathbf 0$                                     | $\mathbf{0}$                                                       | $\overline{0}$         |                                             |
|                                                                      | 1969-01-05 00:00                                                                                                    | $\mathbf{0}$                                                                                   | $\mathbf{0}$                                                                                          | $\overline{0}$           | $\overline{0}$                                                | $\overline{0}$                                  | $\mathbf{0}$                                                       | $\overline{0}$         |                                             |
|                                                                      | 1969-01-06 00:00                                                                                                    | $\mathbf{0}$                                                                                   | 0.0844595                                                                                             | $\bf{0}$                 | 0.0829735                                                     | $\overline{0}$                                  | $\mathbf{0}$                                                       | 0.790448               | 0.0                                         |
|                                                                      | 1969-01-07 00:00                                                                                                    | $\mathbf{0}$                                                                                   | 3.31686                                                                                               | 2.99711                  | 0.346452                                                      | $\overline{0}$                                  | $\mathbf{0}$                                                       | 1.79369                | 0.0                                         |
| 10                                                                   | 1969-01-08 00:00                                                                                                    | $\bf{0}$                                                                                       | $\mathbf 0$                                                                                           | 0                        | $\mathbf 0$                                                   | $\mathbf{0}$                                    | $\mathbf 0$                                                        | $\mathbf 0$            |                                             |
| 11                                                                   | 1969-01-09 00:00                                                                                                    | $\overline{0}$                                                                                 | $\bf{0}$                                                                                              | $\mathbf{0}$             | $\overline{0}$                                                | $\overline{0}$                                  | $\mathbf{0}$                                                       | $\overline{0}$         |                                             |
| 12                                                                   | 1969-01-10 00:00                                                                                                    | $\bf{0}$                                                                                       | $\mathbf{0}$                                                                                          | 0                        | $\bf{0}$                                                      | $\bf{0}$                                        | $\bf{0}$                                                           | $\bf{0}$               |                                             |
| 13                                                                   | 1969-01-11 00:00                                                                                                    | $\mathbf 0$                                                                                    | 0                                                                                                    | $\bf{0}$                 | $\overline{0}$                                                | $\mathbf{0}$                                    | $\mathbf{0}$                                                       | $\bf{0}$               |                                             |
| 14                                                                   | 1969-01-12 00:00                                                                                                    | $\Omega$                                                                                       | $\mathbf{0}$                                                                                          | $\mathbf{0}$             | $\mathbf{0}$                                                  | $\Omega$                                        | $\Omega$                                                           | $\mathbf{0}$           |                                             |
|                                                                      | 1969-01-13 00:00                                                                                                    | $\bf{0}$                                                                                       | $\bf{0}$                                                                                              | $\overline{0}$           | $\bf{0}$                                                      | $\overline{0}$                                  | $\mathbf{0}$                                                       | $\bf{0}$               |                                             |
| 16                                                                   | 1969-01-14 00:00                                                                                                    | $\mathbf 0$                                                                                    | $\overline{0}$                                                                                        | $\bf{0}$                 | $\overline{0}$                                                | $\overline{0}$                                  | $\overline{0}$                                                     | $\overline{0}$         |                                             |
|                                                                      | 1969-01-15 00:00                                                                                                    | $\bf{0}$                                                                                       | $\mathbf{0}$                                                                                          | $\mathbf 0$              | $\Omega$                                                      | $\overline{0}$                                  | $\mathbf{0}$                                                       | $\overline{0}$         |                                             |
| 18                                                                   | 1969-01-16 00:00                                                                                                    | $\mathbf{0}$                                                                                   | $\mathbf 0$                                                                                           | $\overline{0}$           | $\overline{0}$                                                | $\mathbf{0}$                                    | $\mathbf{0}$                                                       | $\overline{0}$         |                                             |
|                                                                      | 1969-01-17 00:00                                                                                                    | $\bf{0}$                                                                                       | $\Omega$                                                                                              | $\bf{0}$                 | $\Omega$                                                      | $\mathbf{0}$                                    | $\mathbf{0}$                                                       | $\Omega$               |                                             |
| 20                                                                   | 1969-01-18 00:00                                                                                                    | 1.78281                                                                                        | 0.34312                                                                                               | 0.389947                 | 0.926818                                                      | 0.258464                                        | 0.985007                                                           | 0.887712               |                                             |
|                                                                      | 1969-01-19 00:00                                                                                                    | 0.306295                                                                                       | 0.47049                                                                                               | 0.494824                 | 0.163941                                                      | 0.0963032                                       | 0.149379                                                           | 0.237665               |                                             |
| 22                                                                   | 1969-01-20 00:00                                                                                                    | $\bf{0}$                                                                                       | $\bf{0}$                                                                                              | $\bf{0}$                 | $\mathbf 0$                                                   | 0                                               | $\bf{0}$                                                           | $\bf{0}$               |                                             |
| 23                                                                   | 1969-01-21 00:00                                                                                                    | $\bf{0}$                                                                                       | $\bf{0}$                                                                                              | $\mathbf{0}$             | $\bf{0}$                                                      | $\overline{0}$                                  | $\mathbf{0}$                                                       | $\bf{0}$               |                                             |
| 24                                                                   | 1969-01-22 00:00                                                                                                    | 0.139016                                                                                       | 0.15897                                                                                               | 0.180428                 | 0.265019                                                      | 0.248802                                        | 0.365109                                                           | 0.283854               |                                             |
|                                                                      | 1969-01-23 00:00                                                                                                    | 2.39507                                                                                        | 0.368123                                                                                              | 0.355876                 | 0.369281                                                      | 0.520584                                        | 0.451363                                                           | 0.280849               |                                             |
| 26                                                                   | 1969-01-24 00:00                                                                                                    | 6.91834                                                                                        | 22.7733                                                                                               | 22.3855                  | 13.1341                                                       | 24.6374                                         | 14.7944                                                            | 18.4907                |                                             |
| 27                                                                   | 1969-01-25 00:00                                                                                                    | 1.39879                                                                                        | 0.252686                                                                                              | 0.262813                 | 0.39187                                                       | 0.287024                                        | 0.390918                                                           | 0.315848               |                                             |
| 28                                                                   | 1969-01-26 00:00                                                                                                    | 2.98E-05                                                                                       | $\mathbf{0}$                                                                                          | $\bf{0}$                 | $\bf{0}$                                                      | $\overline{0}$                                  | $\Omega$                                                           | $\mathbf{0}$           |                                             |
| $14$ $4$ $\rightarrow$ $11$                                          | apport                                                                                                    |                                                                                                |                                                                                                    |                          | $  $ 4 $  $                                                   |                                                 |                                                                    |                        | $\blacktriangleright$ $\lvert \cdot \rvert$ |

**Figure 2.5 : Exemple de fichier de lecture des apports verticaux.** 

#### **2.2.8 Établir trois répertoires de neige pour pouvoir mettre à jour les couches 'ZonesOuvertes','Résineux' et 'Feuillus' (NeigeO, NeigeR, NeigeF)**

Pour le moment, le logiciel permet de faire la correction sur toutes les classes, mais les données corrigées doivent indiquer sur quelles classes elles se trouvent et il est impossible d'en spécifier plus d'une. La solution adoptée diffère de la proposition du CEHQ. Dans un premier temps, la liste des stations n'est plus un paramètre général du bassin. Elle a été déplacée dans les paramètres propres au sous-modèle de fonte de neige degré-jour. Deuxièmement, il est maintenant possible de donner trois listes de stations (fichier stn), soit une liste par milieux : conifères, feuillus et découverts. Il est aussi possible de spécifier le modèle d'interpolation pour chacune des listes de stations. Les répertoires qui contiennent les données sont spécifiés dans

chacun des fichiers « stn ». L'utilisateur peut donc insérer ses données dans les répertoires NeigeO, NeigeR et NeigeF, tel que proposé par le CEHQ, ou encore dans le même répertoire. Cette solution est plus flexible que celle proposée antérieurement.

| Fichier Edition Format Affichage ?<br>PARAMETRES HYDROTEL VERSION; 2.8.0.1087<br>E                                                     |
|----------------------------------------------------------------------------------------------------|
|                                                                                                    |
|                                                                                                    |
|                                                                                                    |
| SOUS MODELE; DEGRE JOUR MODIFIE                                                                                                    |
|                                                                                                    |
| CLASSE INTEGRE CONIFERES;8;                                                                                                    |
| CLASSE INTEGRE FEUILLUS;5;6;7;9;10;11;12;13;16;                                                                                        |
|                                                                                                    |
| NOM FICHIER STATION NEIGE CONIFERES; neige/station coniferes.stn                                                                       |
| NOM FICHIER STATION NEIGE FEUILLUS; neige/station_feuillus.stn                                                                         |
| NOM FICHIER STATION NEIGE DECOUVERTS; neige/station_decouverts.stn                                                                     |
| INTERPOLATION STATION NEIGE CONIFERES; THIESSEN                                                                                        |
| INTERPOLATION STATION NEIGE FEUILLUS; THIESSEN                                                                                         |
| INTERPOLATION STATION NEIGE DECOUVERTS; THIESSEN                                                                                       |
|                                                                                                    |
| UHRH ID;TAUX DE FONTE (mm/jour);DENSITE MAXIMALE (Kg/m3);CONSTANTE TASSEMENT;SEUIL FONTE CO                                            |
| -999;0.59;466;0.001;1.7993;0.048253;-0.90935;2.9847;4.2122;5.6014                                                                      |
| -978;0.59;466;0.001;1.7993;0.048253;-0.90935;2.9847;4.2122;5.6014                                                                      |
| -974;0.59;466;0.001;1.7993;0.048253;-0.90935;2.9847;4.2122;5.6014                                                                      |
| $-965; 0.59; 466; 0.001; 1.7993; 0.048253; -0.90935; 2.9847; 4.2122; 5.6014$                                                           |
| -960; 0.59; 466; 0.001; 1.7993; 0.048253; -0.90935; 2.9847; 4.2122; 5.6014                                                             |
| -957;0.59;466;0.001;1.7993;0.048253;-0.90935;2.9847;4.2122;5.6014                                                                      |
| -940;0.59;466;0.001;1.7993;0.048253;-0.90935;2.9847;4.2122;5.6014                                                                      |
| -937;0.59;466;0.001;1.7993;0.048253;-0.90935;2.9847;4.2122;5.6014                                                                      |
| -933;0.59;466;0.001;1.7993;0.048253;-0.90935;2.9847;4.2122;5.6014                                                                      |
| $-929; 0.59; 466; 0.001; 1.7993; 0.048253; -0.90935; 2.9847; 4.2122; 5.6014$                                                           |
| -922;0.59;466;0.001;1.7993;0.048253;-0.90935;2.9847;4.2122;5.6014                                                                      |
| -911;0.59;466;0.001;1.7993;0.048253;-0.90935;2.9847;4.2122;5.6014                                                                      |
| -905;0.59;466;0.001;1.7993;0.048253;-0.90935;2.9847;4.2122;5.6014                                                                      |
| -901;0.59;466;0.001;1.7993;0.048253;-0.90935;2.9847;4.2122;5.6014                                                                      |
| $-896; 0.59; 466; 0.001; 1.7993; 0.048253; -0.90935; 2.9847; 4.2122; 5.6014$                                                           |
| -891; 0.59; 466; 0.001; 1.7993; 0.048253; -0.90935; 2.9847; 4.2122; 5.6014                                                             |
| -883;0.59;466;0.001;1.7993;0.048253;-0.90935;2.9847;4.2122;5.6014<br>-872;0.59;466;0.001;1.7993;0.048253;-0.90935;2.9847;4.2122;5.6014 |
| -869; 0.59; 466; 0.001; 1.7993; 0.048253; -0.90935; 2.9847; 4.2122; 5.6014                                                             |
| -854;0.59;466;0.001;1.7993;0.048253;-0.90935;2.9847;4.2122;5.6014                                                                      |
| -848; 0.59; 466; 0.001; 1.7993; 0.048253; -0.90935; 2.9847; 4.2122; 5.6014                                                             |
| $-845; 0.59; 466; 0.001; 1.7993; 0.048253; -0.90935; 2.9847; 4.2122; 5.6014$                                                           |
| -839;0.59;466;0.001;1.7993;0.048253;-0.90935;2.9847;4.2122;5.6014                                                                      |
| -833;0.59;466;0.001;1.7993;0.048253;-0.90935;2.9847;4.2122;5.6014                                                                      |
| $-828; 0.59; 466; 0.001; 1.7993; 0.048253; -0.90935; 2.9847; 4.2122; 5.6014$                                                           |
| $\leftarrow$<br>Ш                                                                                                    |

**Figure 2.6 : Exemple du fichier de paramètres degre\_jour\_modifie.csv.**

### **2.3 Autres améliorations**

#### **2.3.1 S'assurer que le développement d'HYDROTEL ne soit pas contraint par la capacité de PHYSITEL à traiter l'information physiographique sur de grandes échelles (64 bits)**

Le moteur d'affichage graphique de PHYSITEL a été reprogrammé avec les librairies GDAL/OGR et testé en 64 bits. L'édition du réseau vectoriel est en cours de développement. Elle constitue le plus grand défi de la programmation. Le même moteur graphique sera utilisé dans la prochaine version d'HYDROTEL. Le travail est terminé à 90 %.

### **2.3.2 Arrimer avec le filamentaire**

L'arrimage sera assuré par l'ajout d'un identificateur aux tronçons d'HYDROTEL*.* De plus, il semblerait qu'il y ait un bogue qui devra être corrigé dans PHYSITEL lors du traitement du réseau filamentaire. Il y aura une réunion à l'été 2013 avec les représentants du CEHQ pour bien identifier et corriger ce bogue.

Dans la version actuelle de PHYSITEL, il n'y a pas de zone tampon pour déterminer la connectivité ou non des tronçons. C'est MapX qui nous indique si deux tronçons sont bien connectés ou non. Il arrive à MapX d'indiquer que deux tronçons ne soient pas connectés. Dans un autre logiciel, comme ArcView par exemple, qui utilise une zone tampon définie par l'utilisateur, les deux mêmes tronçons seront rapportés comme connectés selon la taille de la zone utilisée. Avec GDAL/OGR, une zone tampon sera aussi incluse dans la prochaine version de PHYSITEL. Une demande a aussi été faite au CEHQ pour ajouter des points sur les polygones de lac aux intersections du réseau filamentaire dans la spécification du réseau filamentaire.

### **2.3.3 Éviter les collisions lors du lancement en parallèle (version interface)**

Le fichier où sont enregistrés le nom d'usager et le mot de passe est ouvert lors du démarrage d'HYDROTEL pour vérifier la licence. Le fichier n'était pas fermé, mais restait ouvert jusqu'à la fermeture du programme. Les collisions arrivaient lorsque deux instances d'HYDROTEL accédaient au fichier en même temps. Le fichier est maintenant ouvert en lecture seule et fermé immédiatement après la vérification de la licence.

## **3. Nouveautés**

### **3.1 OpenMP**

Pour améliorer le temps de calcul, la librairie OpenMP est maintenant utilisée par l'algorithme de BV3C. C'est dans cet algorithme que le calcul est le plus long. Il serait possible d'utiliser OpenMP pour d'autre sous-modèles, mais le gain ne serait pas significatif, voire même plus lent puisque les « threads » doivent communiquer entre eux. Le temps consacré à cette communication risque d'être plus lent que le calcul du sous-modèle. OpenMP est aussi utilisée dans le calcul du HGM et dans la lecture des fichiers météos. Une option –t [nombre de thread] a été ajoutée lors du lancement du programme pour spécifier le nombre de « threads » maximum à utiliser. Si l'option n'est pas spécifiée, le programme utilisera le maximum de « threads » disponibles dans l'ordinateur.

## **3.2 Calcul des pondérations**

Lors de l'initialisation du sous-modèle d'interpolation des données, un fichier de pondération est créé pour indiquer la pondération de chacune des stations pour chacune des UHRHs. Dans la version 2.6 d'HYDROTEL, si un changement était effectué dans la liste des stations, le fichier de pondération serait écrasé et remplacé par la nouvelle pondération. Il est donc impossible de passer d'un jeu de stations à un autre sans recalculer la pondération. Dans la nouvelle version du programme, HYDROTEL 2.8, le fichier de pondération est maintenant associé au fichier des stations, ce qui permet de passer d'un jeu de stations à un autre sans recalculer la pondération.

## **3.3 Calcul et sélection des HGMs**

Dans la version actuelle du programme, pour sélectionner un HGM spécifique, il faut changer les paramètres (lame, Manning) pour mettre les mêmes valeurs que le HGM voulu. Le programme recherche dans la liste des HGMs, le HGM qui correspond à ses paramètres. Dans la version 2.8, le programme tente, dans un premier temps, de charger le fichier HGM spécifié dans les paramètres de l'onde cinématique. Si le fichier n'est pas valide, il sera recalculé. Pour sélectionner un HGM, il suffit donc de changer le nom de fichier à utiliser dans les paramètres. Il est courant de vouloir précalculer quelques HGMs pour le calage. Une option a donc été ajoutée au programme afin de calculer le HGM. Il suffit de spécifier le fichier de projet, la lame et le nom du HGM. Par exemple : hydrotel –g STL\_Global.csv 0.01 STL\_Global\_001.hgm.

### **3.4 Mise à jour d'un projet**

La nouvelle version 2.8 permet de simuler un ancien projet HYDROTEL version V47. Il est possible avec l'option –u de mettre à jour un projet au nouveau format « csv ». Les fichiers nécessaires à la simulation seront copiés dans un nouveau dossier avec les fichiers de projet, de simulation et de paramètres dans le nouveau format « csv ». Il est à noter que seule la simulation courante sera mise à niveau. Afin d'obtenir des débits le plus similaires possibles entre les versions, deux calculs supplémentaires sont nécessaires lors de la mise à jour. Premièrement, si le fichier de stations météorologiques utilise des coordonnées latitude/longitude, le fichier sera converti dans la projection du projet en utilisant la même méthode que la version 2.6, c'est-à-dire que GDAL/OGR n'est pas utilisé pour faire la projection. Deuxièmement, le calcul du pourcentage des classes d'occupations du sol de la version 2.6 utilise une conversion en entier, ce qui peut résulter en une perte d'information. Encore une fois, le calcul de la version 2.6 est utilisé lors de la mise à jour et le fichier d'occupation est récréé avec le calcul qui utilise des entiers.

## **3.5 Warning level 4**

Il est à noter que le niveau d'avertissement du compilateur utilisé dans la nouvelle version est de 4, alors qu'il est de 3 avec l'ancienne version. Avec le niveau 4, beaucoup plus d'avertissements sont donnés par le compilateur sur le code qui contient potentiellement un problème. Le niveau 4 permet d'obtenir un programme plus robuste et moins sujet à des problèmes informatiques difficiles à identifier. Tous les avertissements ont été pris en compte et ont été corrigés afin de n'en avoir aucun. En comparaison, la version 2.6 (101862), disponible sur Codeplex avec le niveau 3, contient 13 avertissements. Si l'on utilise le niveau 4, le nombre d'avertissements augmente à 261. De plus, il est souvent recommandé dans les projets de développement informatique de considérer les avertissements comme des erreurs.

## **4. Tests avec le projet STL\_HYD01\_SLC2011**

Le CEHQ a fourni un projet HYDROTEL afin de faire des tests comparatifs entre les versions 2.6 et 2.8. Les tests portent sur la vitesse d'exécution, la quantité de mémoire utilisée par les programmes et les débits calculés.

### **4.1 Vitesse d'exécution**

Des tests pour comparer les vitesses d'exécution ont été effectués sur deux ordinateurs. Un Core 2 6600 2,39GHz et un Core i7 860 2,8GHz. Comme il y a huit « threads » possibles sur l'ordinateur i7, la simulation un an a été calculée avec un, deux, quatre, six et huit « threads ». Les temps de calcul sont en secondes.

La figure 4.1 indique que, pour la simulation sur un an, l'ancienne version est plus rapide. À première vue, les nouveaux tests illustrent que la lecture des fichiers météorologiques avec la nouvelle version semble causer ce ralentissement. Ces tests consistent à s'assurer que les valeurs sont valides. Par exemple, il est possible, dans la version 2.6, de fournir au modèle une valeur de température maximale inférieure à la température minimale. Ce n'est pas le cas avec la version 2.8; un message d'erreur indiquant le fichier météorologique et la ligne dans le fichier sera affiché. Lors de la simulation 40 ans, l'impact de l'initialisation est moindre et la vitesse d'exécution est donc plus rapide comme nous nous y attendions.

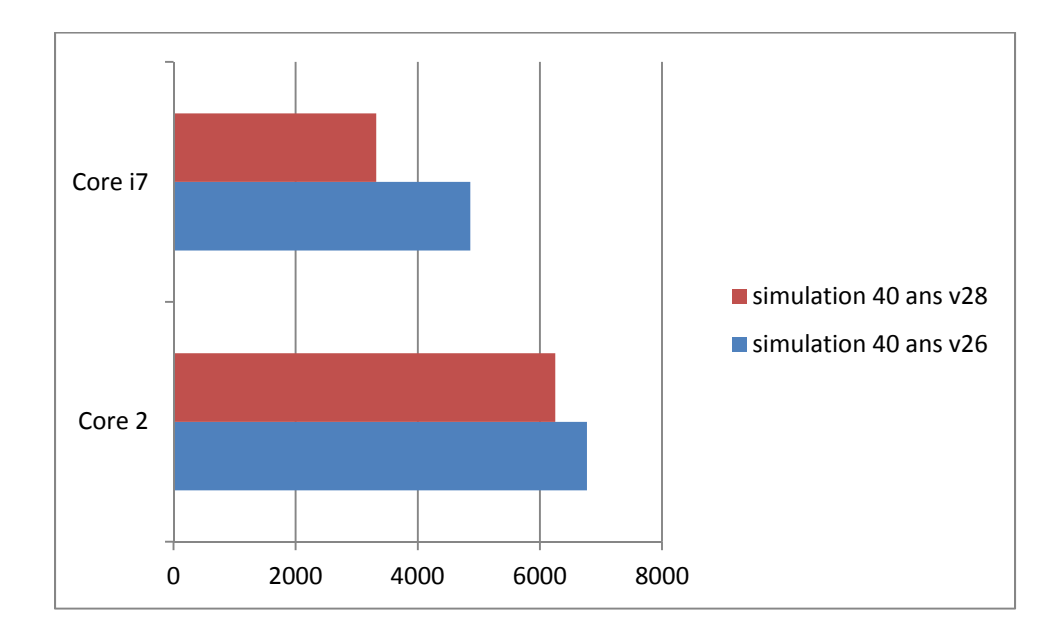

(b)

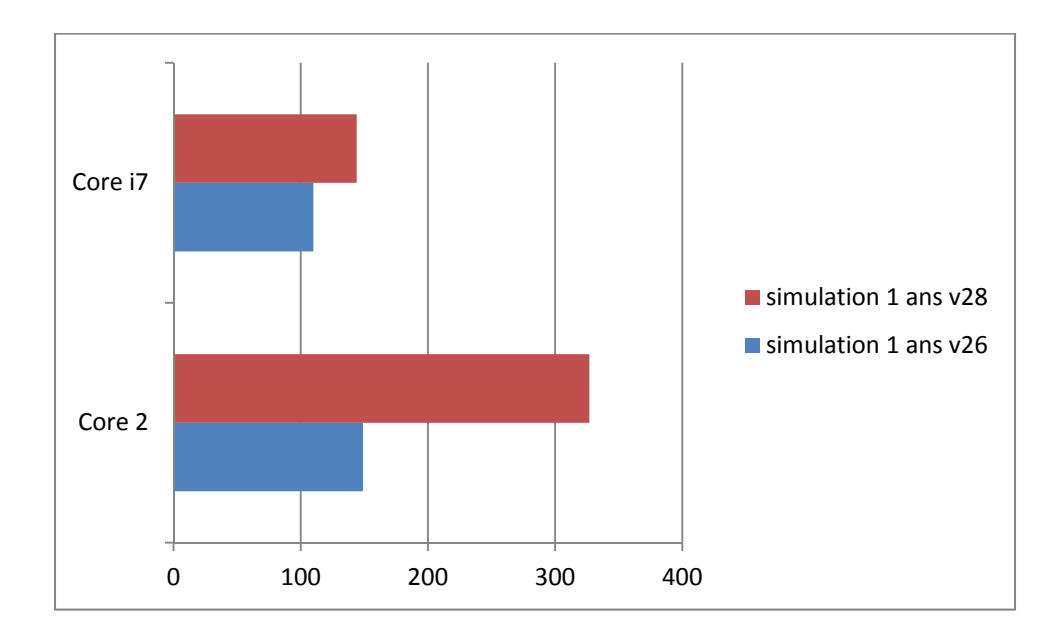

(a)

**Figure 4.1 : Comparaison des vitesses d'exécution (en secondes) sur deux ordinateurs, Core 2 6600 2,39GHz et Core i7 860 2,8GHz : (a) simulation sur un (1) an, (b) simulations sur 40 ans.** 

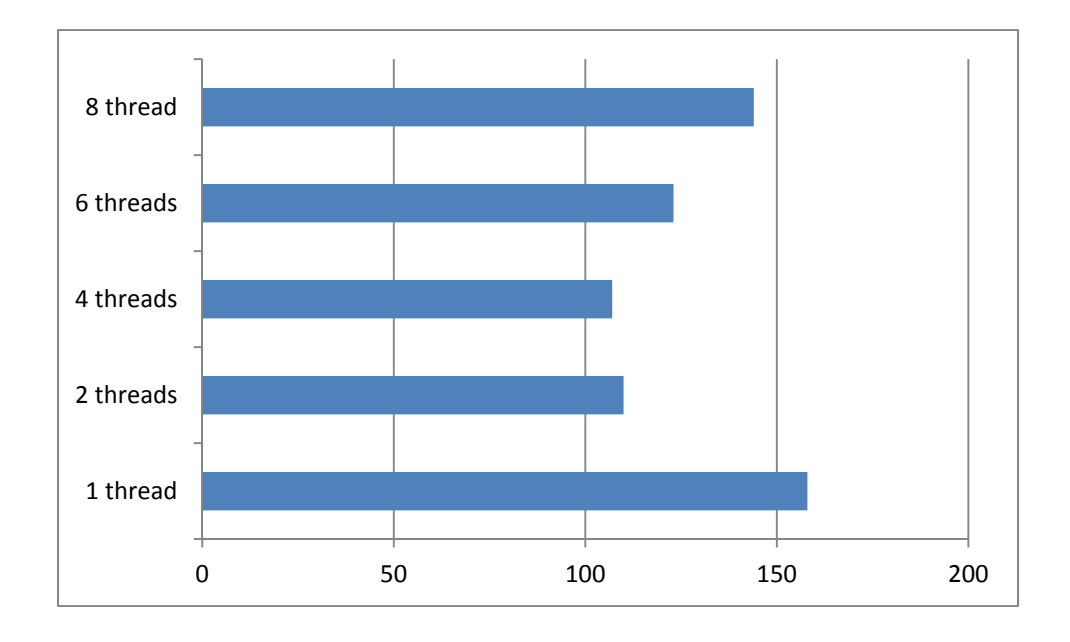

**Figure 4.2 : Temps d'exécution (en secondes) avec l'ordinateur i7 pour la simulation d'un an avec un, deux, quatre, six et huit « threads ».** 

La figure 4.2 démontre que le passage à six et huit « threads » n'augmente pas la vitesse de calcul, mais au contraire, qu'elle diminue. Il n'est pas facile d'expliquer cette différence, mais notre première piste de réponse serait « l'hyperthreading ». Le Core i7 860 possède en fait quatre cœurs et grâce à l'hyperthreading, chacun de ces cœurs permet d'être virtuellement considéré comme deux cœurs pour un total de huit. Il semblerait que lors de l'utilisation de ces cœurs virtuels, il n'y a plus de gain de vitesse, mais une diminution. Toutefois, avant de conclure, il serait bon de faire plusieurs autres simulations sur différents bassins et à différentes échelles de temps.

#### **4.2 Quantité de mémoire**

La quantité de mémoire utilisée par le programme est un facteur déterminant pour les simulations sur de grands bassins sur des ordinateurs 32 bits. Sur ces ordinateurs, la mémoire dédiée à un programme est limitée à environ 3 Gb, alors qu'il n'y a pratiquement pas de limite pour les programmes 64 bits. Les facteurs qui influencent le plus la quantité de mémoire demandée par HYDROTEL sont le nombre de stations météorologiques et la période sur laquelle s'étend la simulation. Le projet test fourni par le CEHQ en compte 1 771 pour une période de 40 ans. Lors des simulations avec la version 2.8, la quantité de mémoire requise

s'élevait à 1 484 Mb, soit presque la moitié de la limite en 32 bits. Avec la nouvelle version, la quantité de mémoire requise est de 526 Mb, soit 65 % fois moins de mémoire. Avec l'utilisation des fichiers HDF5 et netCDF, les résultats sont encore plus intéressants puisqu'avec l'utilisation de ces fichiers, les données ne sont pas chargées en mémoire, mais lues à chaque pas de temps par le programme. Avec HDF5 et netCDF, la quantité de mémoire requise est de 93 Mb, soit 94 % moins de mémoire que la version actuelle.

## **4.3 Résultats de simulation**

Cinq tronçons ont été retenus pour les débits (voir Figure 4.3). Un tronçon rivière et un tronçon lac en amont du bassin pour éviter l'accumulation des différences en amont, deux tronçons de sous-bassins et l'exutoire du bassin.

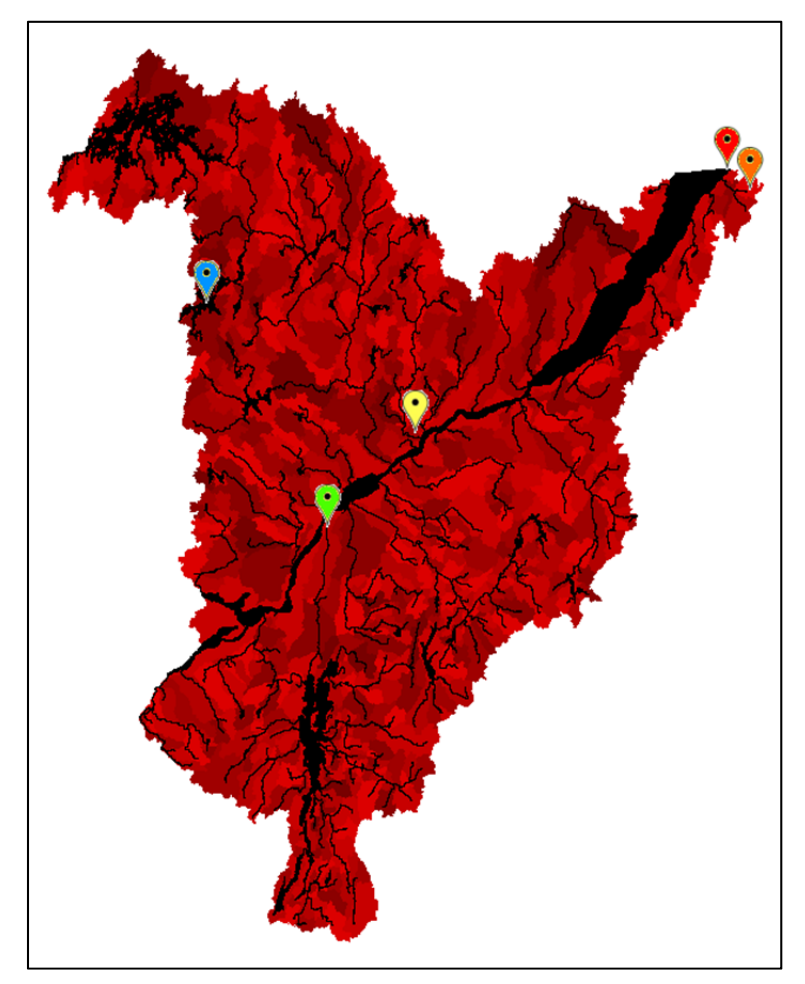

**Figure 4.3 : Localisation des tronçons pour la comparaison des débits simulés : bleu, 573; vert, 263; jaune, 647; orange, 690; et rouge, 1.** 

Les débits simulés par les versions 2.6 et 2.8, l'erreur relative entre les débits pour la période de 2000 à 2001 pour les cinq tronçons ainsi que les débits pour les 40 ans à l'exutoire sont présentés à la figure 4.4. Ces résultats indiquent d'excellentes performances avec des erreurs relatives inférieures à 1 %. Plus précisément, pour la simulation d'un an, elles sont comprises entre 2,75 % et -1,25 % au tronçon 573 (Figure 4.4.f); entre 1,6 % et -2,1 % au tronçon 263 (Figure 4.4.e); entre 1,1 % et -0,8 % au tronçon 647 (Figure 4.4.d); entre 0,1 % et -0,9 % au tronçon 690 (Figure 4.4.c); entre 0,25 % et -3,7 % au tronçon 1 (Figure 4.4.b). À noter que pour le tronçon 573, la surface du lac n'est pas tout à fait la même dans les deux versions, c'est ce qui explique la différence entre les débits, alors que pour la simulation de 40 ans, cette erreur relative se situe entre 0,5 % et -0,7 % au tronçon 1(Figure 4.4.a).

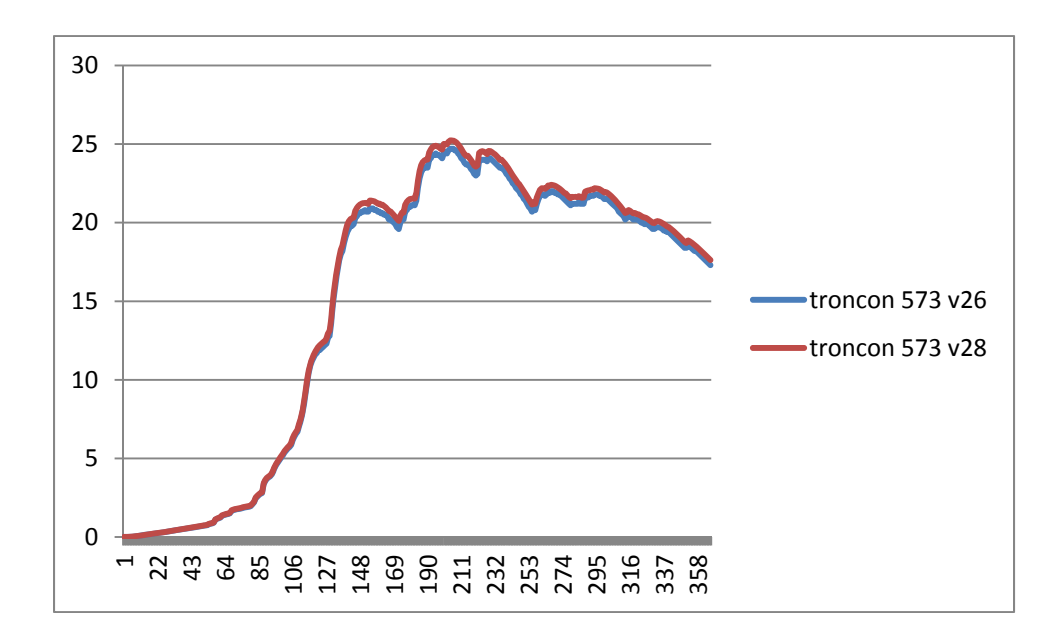

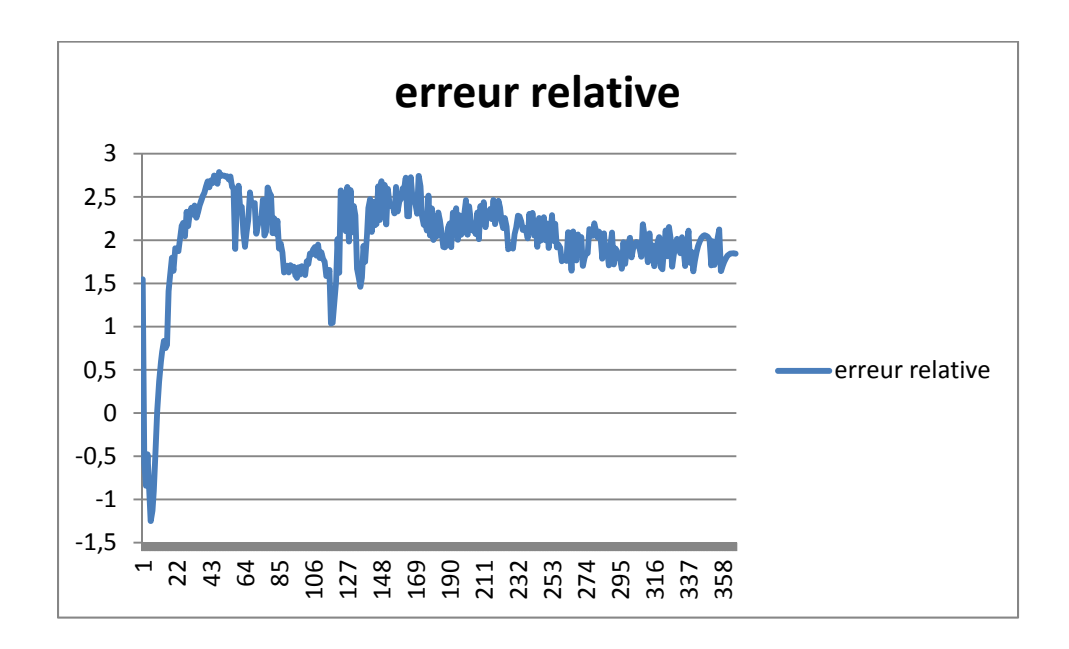

**(f)** 

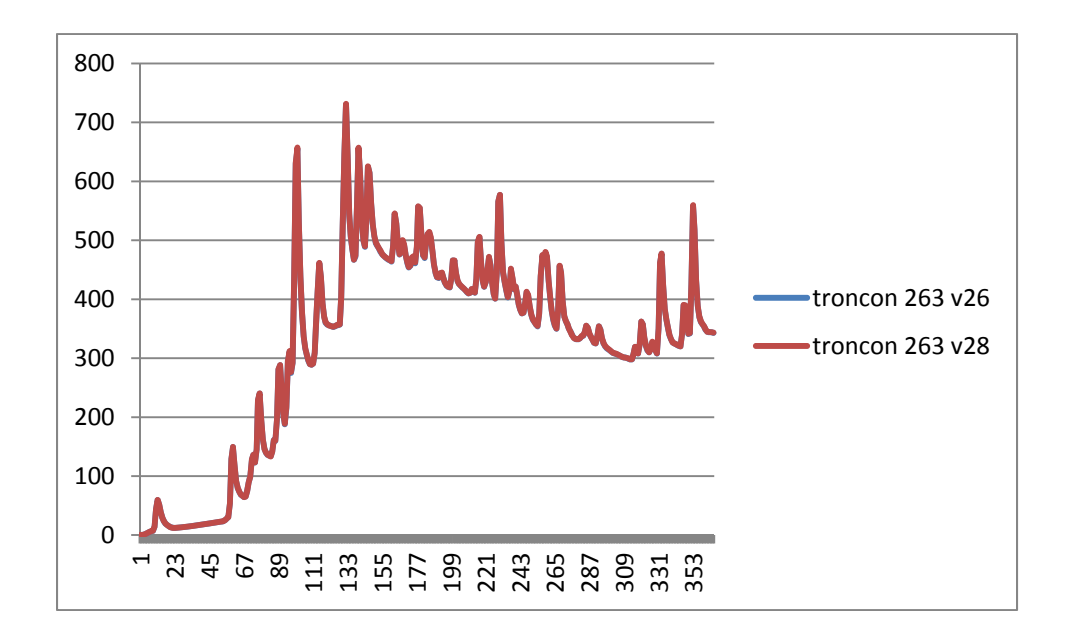

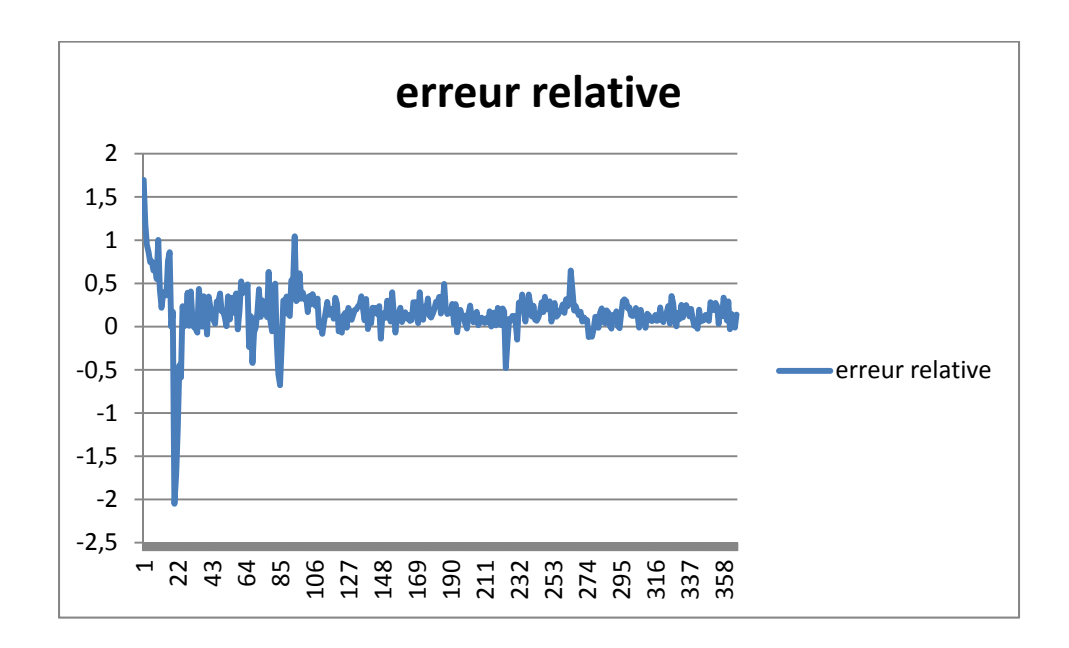

**(e)** 

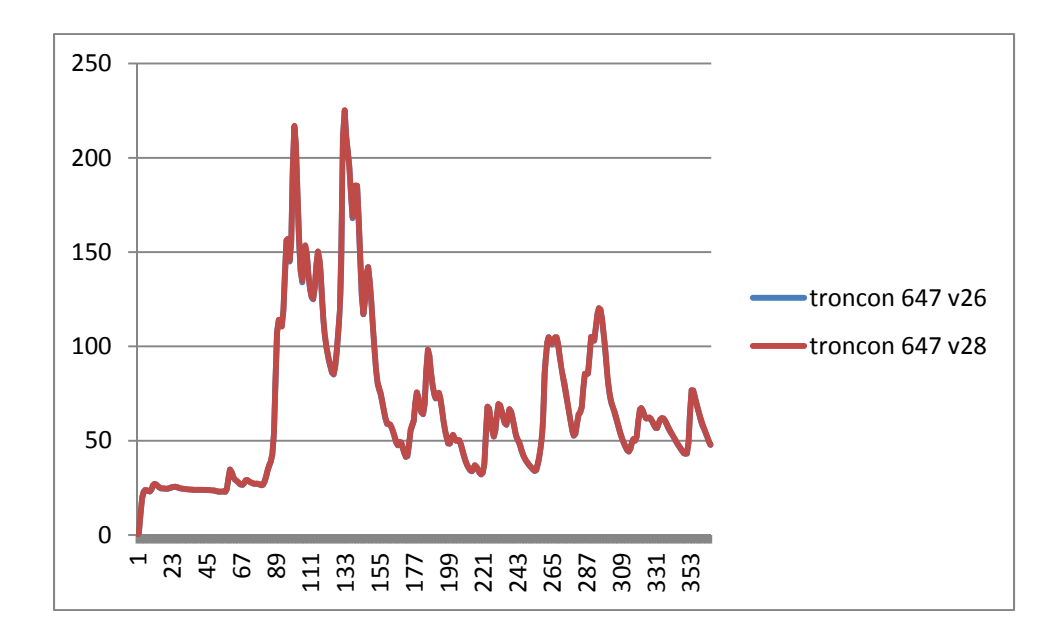

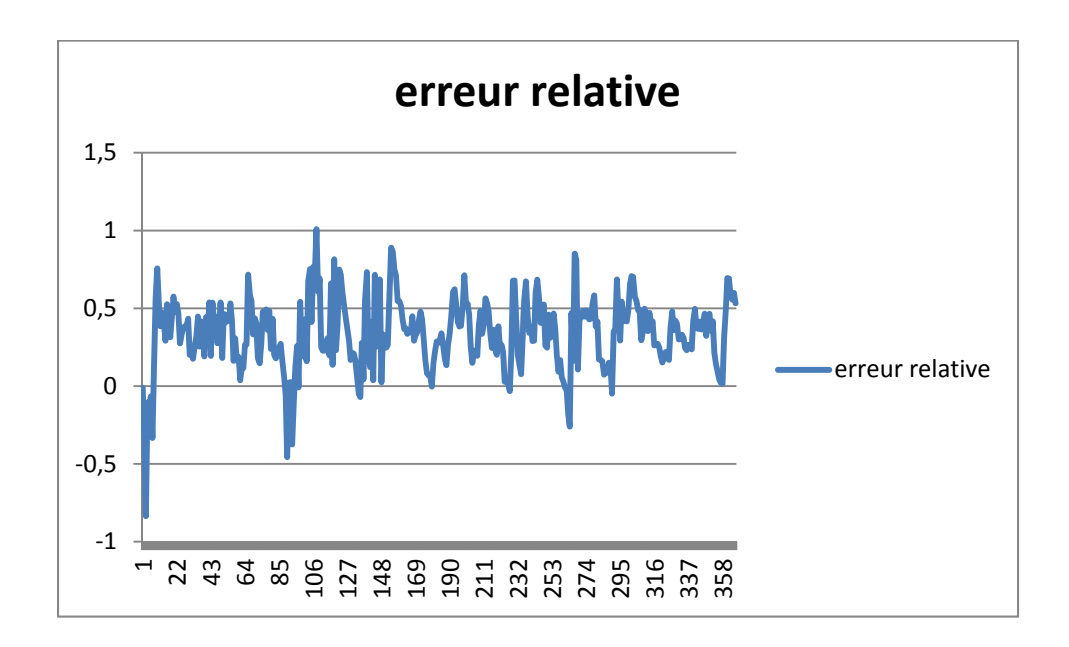

**(d)** 

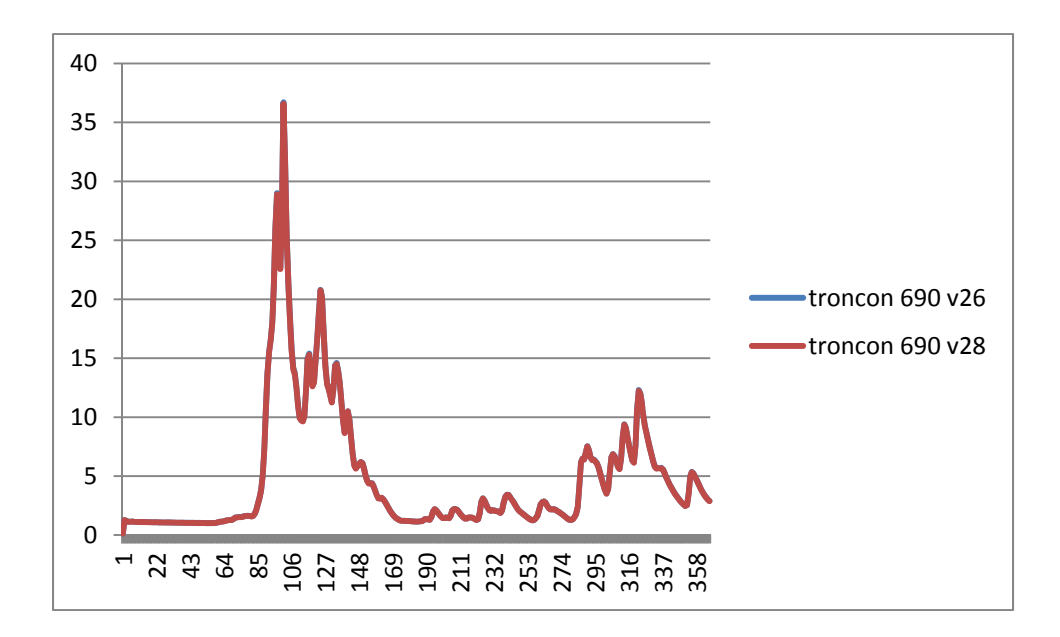

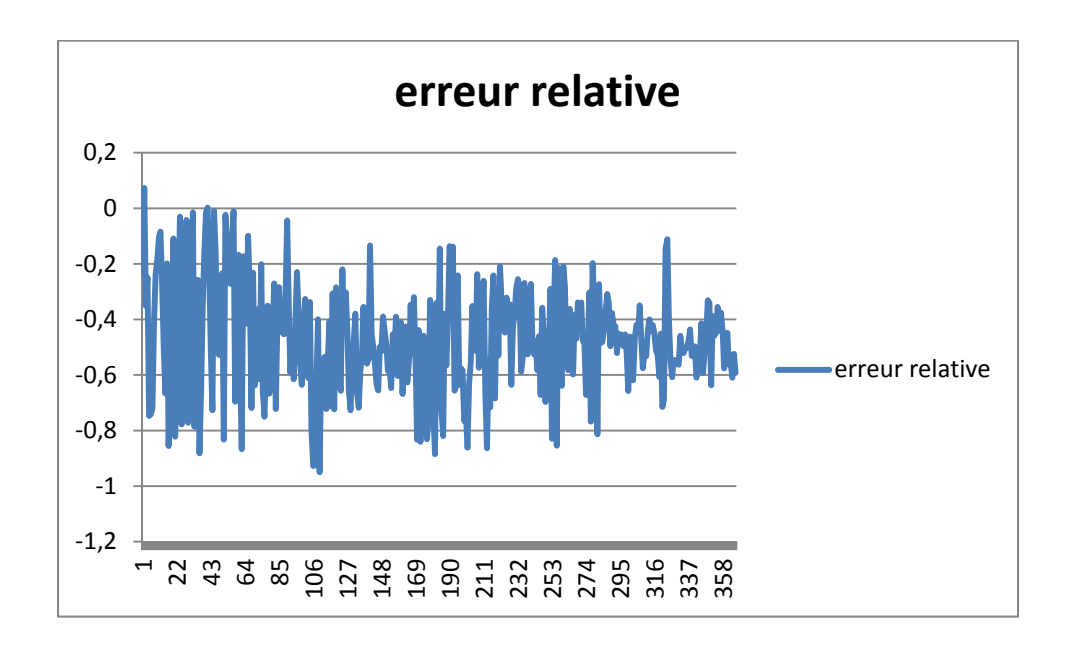

**(c)** 

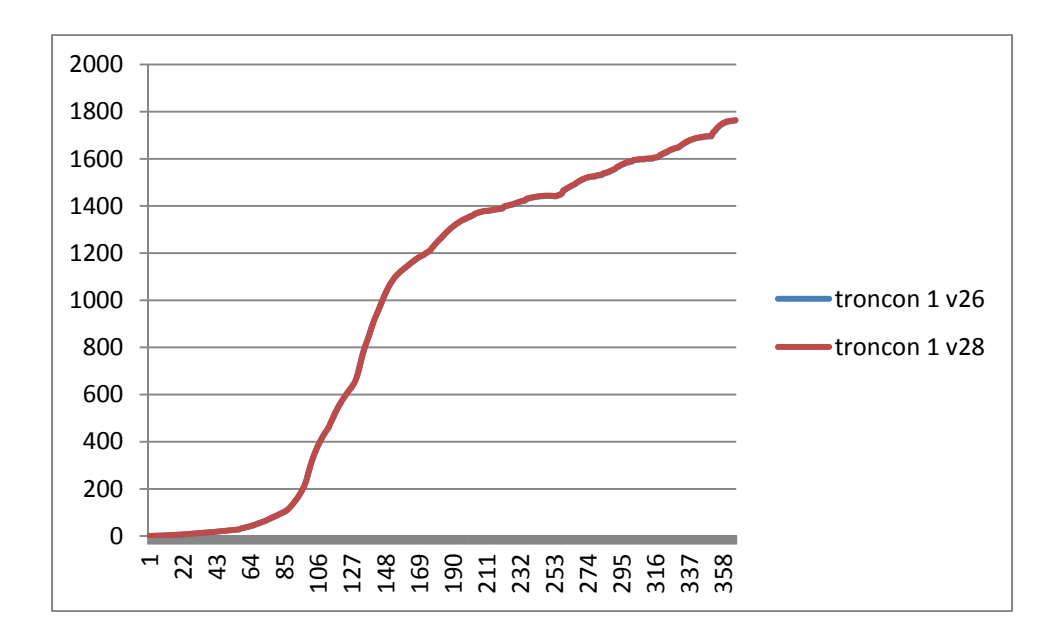

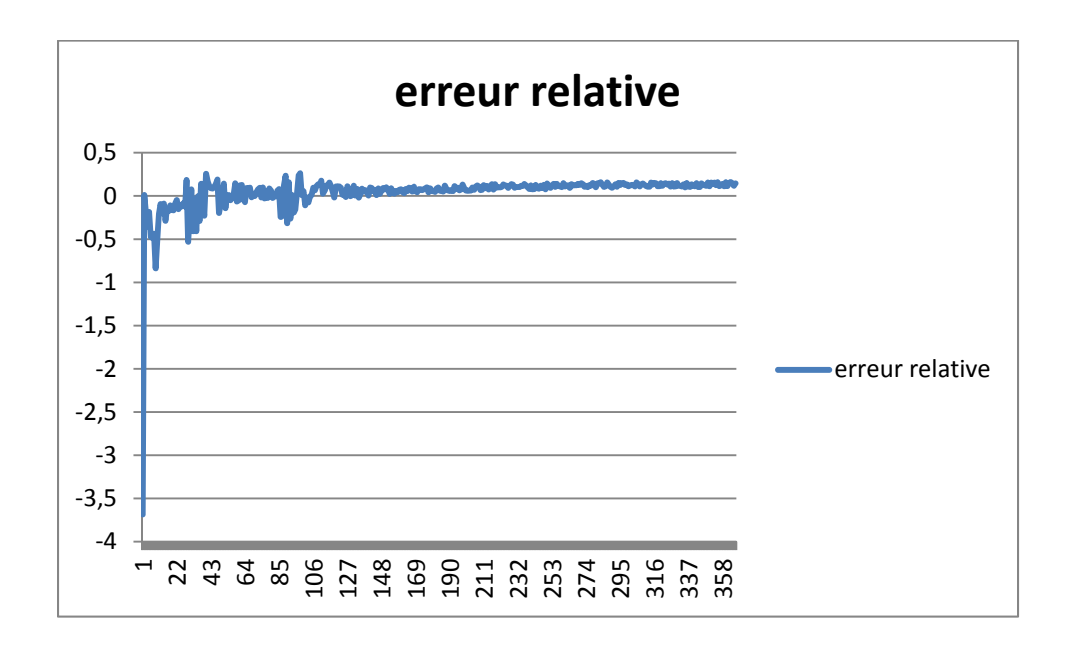

**(b)** 

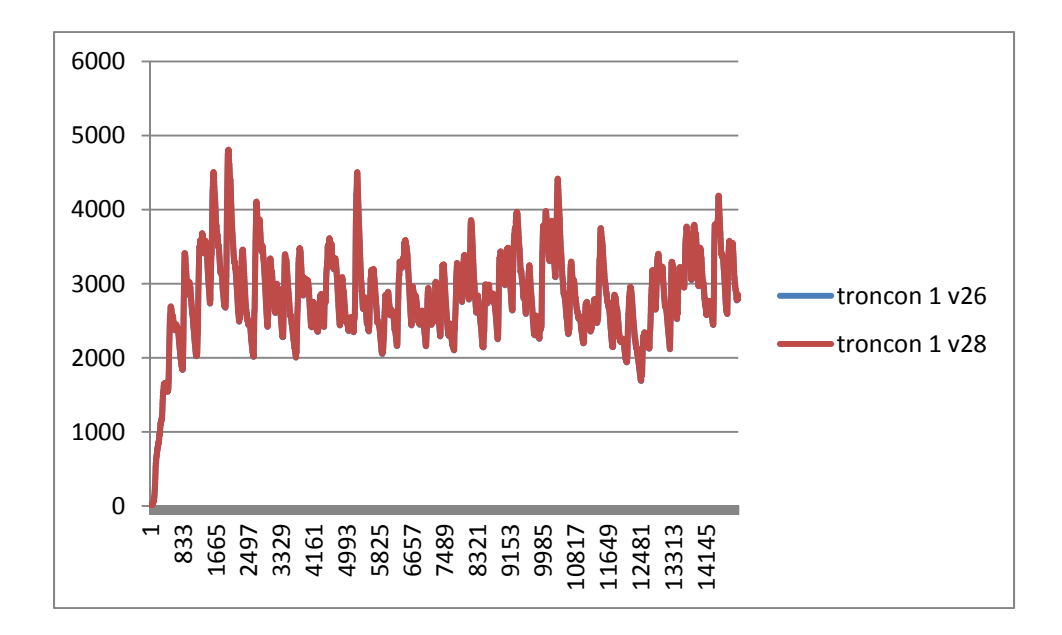

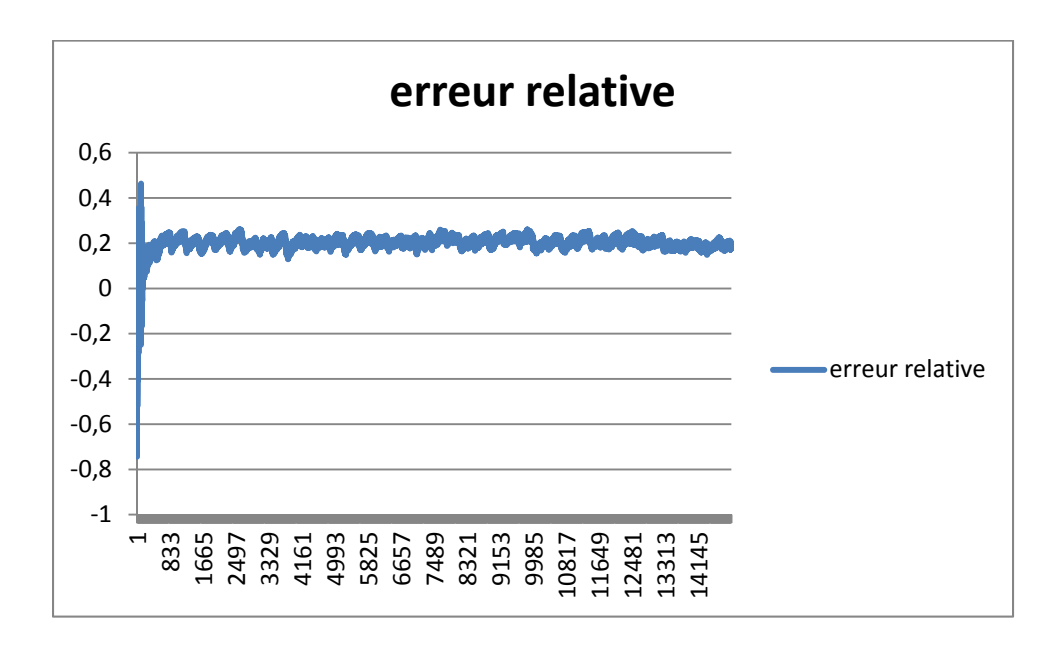

**Figure 4.4 : Localisation des tronçons Débits simulés [m3 /s] et erreurs relatives [%] aux cinq tronçons à l'étude : (a) tronçon 1 – 40 ans de simulation; et pour un an de simulation : (b) tronçon 1; (c) tronçon 690; (d) tronçon 647; (e) tronçon 263; et (f) tronçon 573.** 

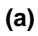

# **5. Conclusion**

En conclusion, ce projet a permis de développer une version du code d'HYDROTEL permettant d'augmenter la capacité de résolution d'unités de calculs (UHRH) souhaitée par le CEHQ, tout en maintenant une vitesse d'exécution raisonnable. De plus, une refonte de certains fichiers du code HYDROTEL (fichiers « .sim », « .prj » et « .txt ») a été complétée afin de faciliter les simulations en « batch ». Par ailleurs, des nouveautés ont été introduites dans la nouvelle version d'HYDROTEL (version 2.8) qui améliorent tant le suivi et la mise à jour des projets que la rapidité des simulations. L'ensemble des réalisations a fait l'objet de tests avec un projet HYDROTEL fourni par le CEHQ et d'une présentation appuyée de démonstrations dans les locaux du CEHQ le 28 mars 2013.

Nous tenons à remercier les ingénieurs du CEHQ, c'est-à-dire MM. Richard Turcotte, Simon Ricard, Simon Lachance-Cloutier et Philippe Noël pour leur étroite collaboration et disponibilité tout au long de la réalisation du projet.